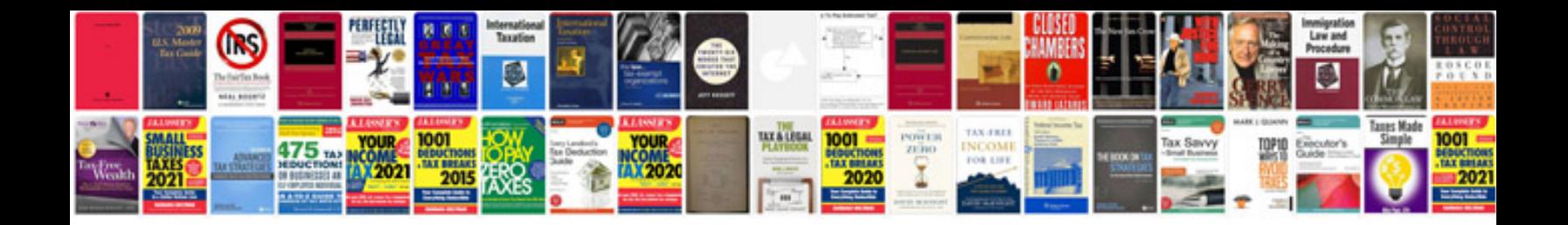

**Hummer h2 hvac calibration** 

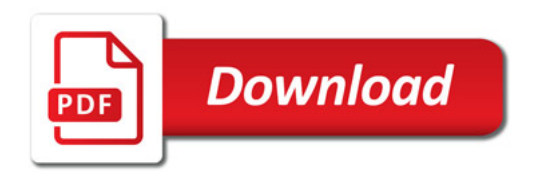

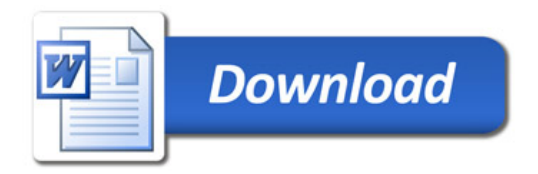